## Windows XP The Forming and Cleanup of Junk Files in Windows XP

LI zhen-chong

(

:

, 530003)

 $\overline{\phantom{a}}$ ,

> , Windows  $XP$ <sup>[1,2]</sup>

,  $\sim$  4

 $\left[\begin{smallmatrix} 3 \sim 8 \end{smallmatrix}\right]$ 

,

 $\sim$  , where  $\sim$  , we have the set of  $\sim$  $\sim$  , where  $\sim$  , we have the set of  $\sim$ 

,

,

 $\left[1,2\right]$  .

( Guangxi Academy of Sciences, Nanning, Guangxi, 530003, China)

 $\sim$  4  $\sim$ 4 , Windows $\mathbf{X} \mathbf{P}$  , we have  $\mathbf{X} \mathbf{P}$ : Windows XP : TP316.86 : A : 1002-7378( 2006) 04-0360-04

, where  $\sim$  , we have the contract of  $\sim$  , where  $\sim$  $\sim$  ,  $\sim$  ,  $\sim$ 

Abstract: The junk files come out in different ways in the platform of windows XP. They can be produced in setup and running of applications, running of kernel applications, uninstall of softwares and hardware, usage of IE, and are also from useless person accounts and useless font files. In terms of different junk files, the following methods can be used alone or together. These methods are program cleanup, REGEDIT cleanup, remove cleanup and immediate cleanup. Key words: junk files, forming, cleanup, Windows XP

!

 $1.1$ 1. 1. 1

> Temp $p \qquad ,$ ". tmp

 $\sim$  , and the set of the set of the set of the set of the set of the set of the set of the set of the set of the set of the set of the set of the set of the set of the set of the set of the set of the set of the set of t

,

, ~

,

, where  $\mathcal{L}_{\mathcal{A}}$ 

 $p \qquad \qquad \qquad \qquad \Box$ 

: 2006-07-26

: $(1970-),$ 

**README**  $E \qquad \qquad .$ 

 $, ,$ 

 $\overline{\phantom{a}}$ 

 $\cdot$ 

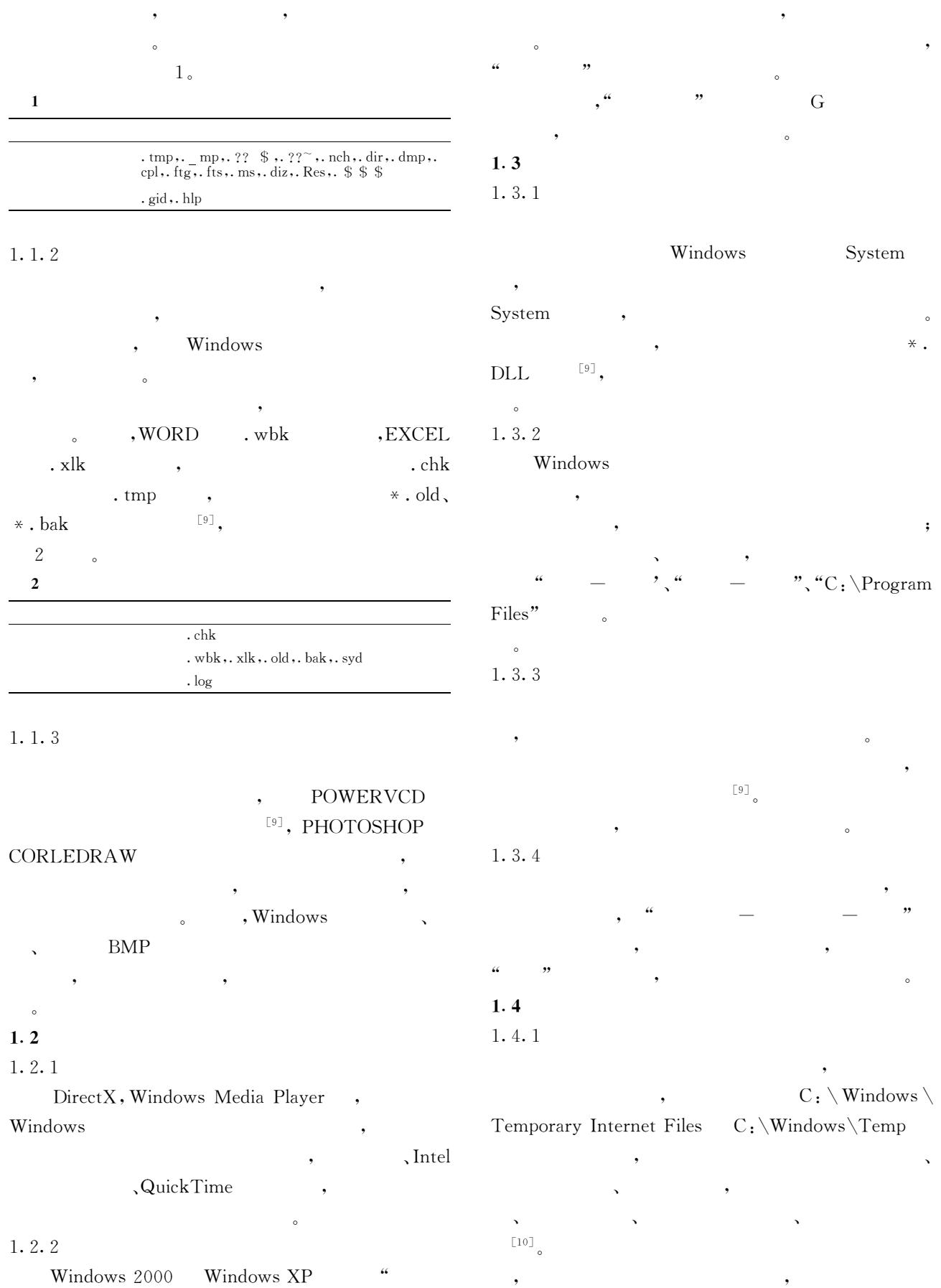

 $\mathbf{0}$ 

 $\bullet$ 

 $\,$  ,

## 1. 4. 2

1. 4. 3

 $\overline{ }$ 

 $\overline{ }$ 

 $\overline{ }$ 

 $\ddot{\phantom{0}}$ 

 $\overline{ }$ 

,

 $\overline{\phantom{a}}$ ,  $\overline{\phantom{a}}$ ,  $\ddot{\phantom{0}}$ 

 $\, , \,$ 

 $\sqrt{2}$ 

 $\overline{\phantom{a}}$ 

9 9

 $\overline{\phantom{a}}$ ,  $\overline{\phantom{a}}$ ,  $\overline{\phantom{a}}$ ,  $\overline{\phantom{a}}$ ,  $\overline{\phantom{a}}$ 

9

,

 $\overline{\phantom{a}}$ 

 $\, , \qquad \qquad , \qquad \qquad ,$ 

 $\ddot{\phantom{0}}$ 

 $\overline{\phantom{a}}$ ,  $\overline{\phantom{a}}$ ,  $\overline{\phantom{a}}$ ,  $\overline{\phantom{a}}$ 

 $\, , \,$ 

 $\overline{\phantom{a}}$ 

 $\overline{\phantom{a}}$ ,  $\overline{\phantom{a}}$ ,  $\overline{\phantom{a}}$ ,

 $\overline{a}$ 

 $^{\left[\begin{smallmatrix} 9 \end{smallmatrix}\right]}$ 

 $\ddot{\phantom{0}}$ 

 $\overline{a}$ 

 $\circ$ ,

 $\ddot{\phantom{0}}$ 

 $\overline{ }$ 

2. 1

 $\overline{ }$ 

 $\overline{ }$ 

 $\overline{ }$ 

 $\overline{ }$ 

,

 $\overline{\phantom{a}}$ 

 $\, , \,$  $\ddot{\phantom{0}}$ 

 $\overline{ }$ 

 $\overline{ }$ 

## 1. $1.4.1$

 $\left[\begin{smallmatrix} 11 \end{smallmatrix}\right]$ 。

1

 $\overline{a}$ 

 $\overline{ }$ 

1. 4. 4

 $\ddot{\phantom{0}}$ 

 $\overline{a}$ 

,

1. 5

WindOWS XP

, "Documents and Settings"

 $\overline{a}$  $\overline{\phantom{a}}$ ,  $\ddot{\phantom{0}}$  G $G \qquad \qquad \bullet$  "All Users", "Default User"

1. 6

WindOWS,  $\,$ ,  $\,$  500  $\,$ ,  $\,$ , \ WindOWS $\mathbf S$  , we have the set of  $\mathbf S$  $\ddot{\phantom{0}}$  $\overline{\phantom{a}}$ , PHOTOSHOP P M

 $\overline{\phantom{a}}$ ,  $\overline{\phantom{a}}$ 

@echO Off

echO $\overline{\phantom{a}}$  ,

del /f /s /q % systemdrive % \  $*$  . tmp del /f /s /q % systemdrive % \  $*$  . log  $\cdots$  (  $($  ,  $)$ del /f /s /q % systemdrive % \recycled \  $*$  .  $*$ del /f /q % userprofile% \recent \  $*$  .  $*$ del /f /s /q "% userprofile%\Local Settings\ Temporary Internet Files $\backslash *$ .  $*$ del /f /s /q "% userprofile%\Local Settings\ Temp\  $*$  .  $*$  " del /f /s /q  $\prime\%$  userprofile  $\% \vector 0$  \* . \*

--( , $\hspace{1.6cm}$  , and the contract of  $\hspace{1.6cm}$ echO $\overline{1}$  0 echo. & pause

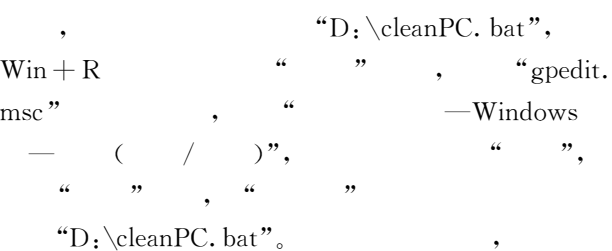

,

 $\overline{\phantom{a}}$ 

, ,

2. 2

 $1. 2. 1, 1. 3, 1. 4. 2 1. 4. 3$ 

 $\overline{a}$ 

 $\overline{a}$  $\overline{\phantom{a}}$ ,  $\overline{\phantom{a}}$ ,  $\overline{\phantom{a}}$  $\frac{1}{2}$ ,  $\frac{1}{2}$ , ",  $H_{\text{regedit}}$ ",

> 9 ' 9 1 $1 \qquad \qquad 3$

> > $\ddot{\phantom{0}}$

 $\frac{1}{2}$   $\frac{1}{2}$   $\frac{1}{2}$ 

2

 $\ddot{\phantom{0}}$  $\ddot{\phantom{0}}$ 

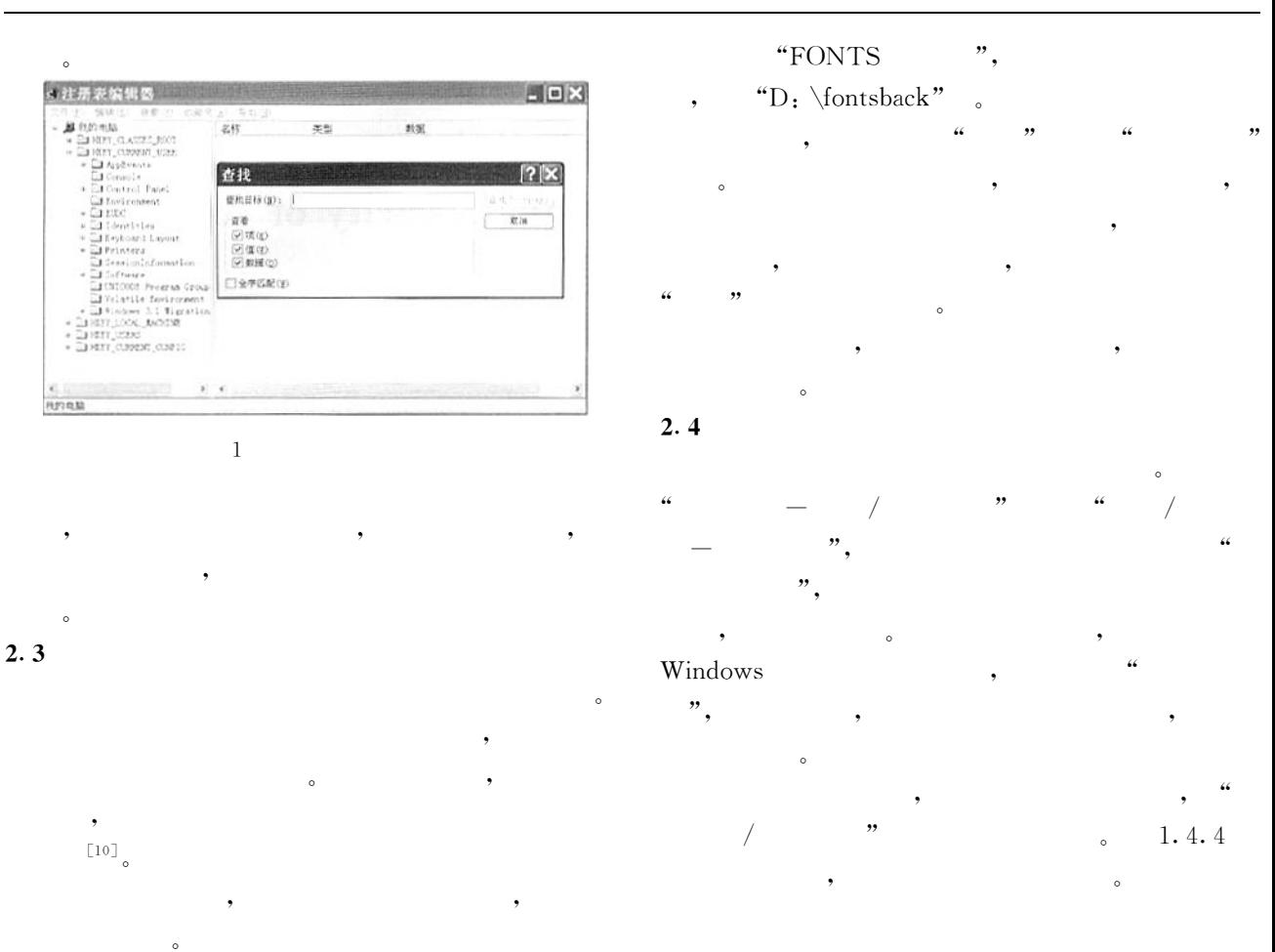

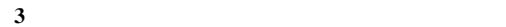

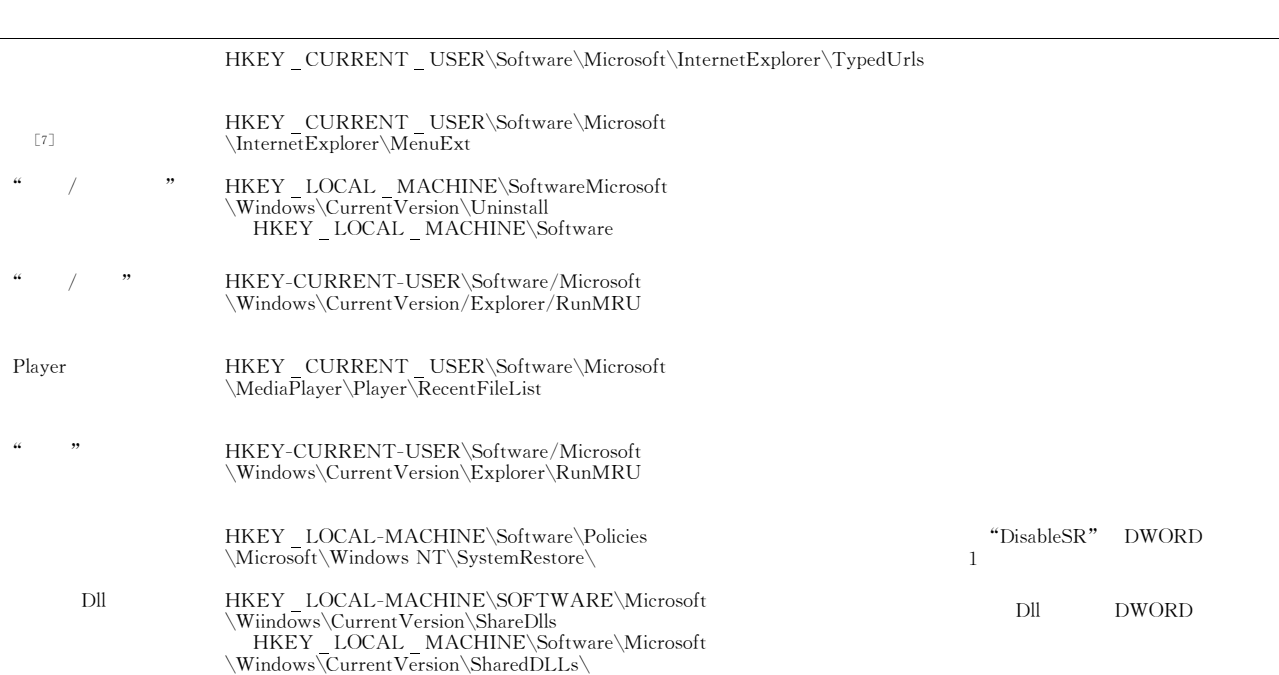

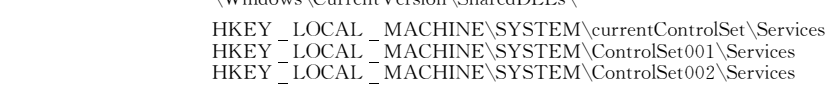

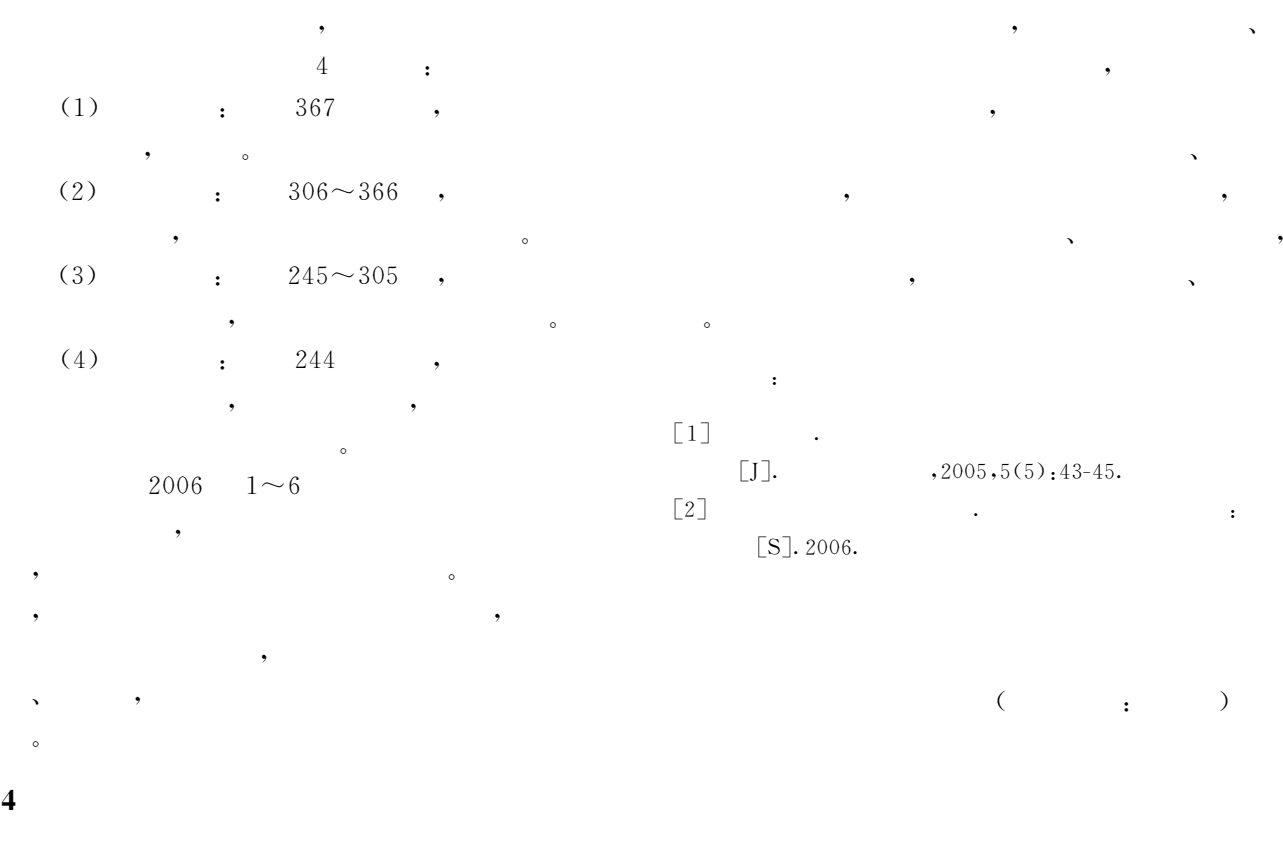

,

( 363 )

S 4 4 ,  $\overline{\phantom{a}}$  $\overline{\phantom{a}}$ 

,  $\overline{\phantom{a}}$ , O

 $\mathcal{O}(\mathcal{A})$  $[1]$  . DOS  $[J]$ . 1998( 12): 14.

 $\left[\!\!\left[ 2 \right]\!\!\right]$  . Windows ME

[J].  $, 2001(6); 36-38.$ 

 $\begin{bmatrix} 3 \end{bmatrix}$  .  $\begin{bmatrix} 4 & 7 \end{bmatrix}$   $\begin{bmatrix} 1 \end{bmatrix}$ .

 $, 2004, 14(5)$ : 201.  $[4]$  . " "  $[J]$ .  $, 2005(3)$ ; 6O.  $\begin{bmatrix} 5 \end{bmatrix}$  . "  $\begin{bmatrix} 1 \end{bmatrix}$ , "  $2002(6):59.$  $\begin{bmatrix} 6 \end{bmatrix}$  . " "  $\begin{bmatrix} J \end{bmatrix}$  , 2002  $(20): 100-103.$  $\begin{bmatrix} 7 \end{bmatrix}$  ABC.  $\begin{bmatrix} \end{bmatrix}$  Windows  $\begin{bmatrix} \end{bmatrix}$ .  $,2004(16):55-61.$  $[8]$  .  $[1]$ .  $,2006(5); 42-43.$  $[9]$  . " "[J]. 2006  $(16): 26.$  $[10] \qquad , \qquad , \qquad {\bf N} {\rm{indows \; XP}} \qquad \quad 1000$  $[M]$ . :  $, 2006$ .  $\begin{bmatrix} 11 \end{bmatrix}$  .  $\begin{bmatrix} 11 \end{bmatrix}$  .  $\begin{bmatrix} 2003 \end{bmatrix}$  $(6): 30.$ 

 $($   $;$   $)$